# **site de apostas cs**

- 1. site de apostas cs
- 2. site de apostas cs :bet vip sports
- 3. site de apostas cs :aplicativo de apostar e ganhar dinheiro

# **site de apostas cs**

Resumo:

**site de apostas cs : Bem-vindo ao mundo eletrizante de mka.arq.br! Registre-se agora e ganhe um bônus emocionante para começar a ganhar!**  contente:

# **site de apostas cs**

#### **site de apostas cs**

A palavra "aposta" provavelmente remete à imagem de pessoas se reunidas em site de apostas cs torno de uma mesa, com cartas ou dados à mão, empolgadas com o possível prêmio em site de apostas cs dinheiro. No entanto, no mundo esportivo, a aposta ganhou uma perspectiva entirely different.

No futebol, fazer apostas é cada vez mais comum, e o Nordeste do Brasil já faz parte desse cenário. Sites especializados permitem que entusiastas do esporte realizem suas apostas online e sigam os rumos do jogo em site de apostas cs tempo real.

### **O Explosivo Mercado de Apostas Esportivas**

No Mundial de 2024, foi estimado que o país gastou cerca de R\$ 6,3 bilhões em site de apostas cs apostas esportivas - números que chamam a atenção e motivam um segundo olhar no tema. Ao mesmo tempo em site de apostas cs que alguns se permitem entrar nesse cenário apenas para o ilícito, a realidade é que as empresas de apostas se multiplicam e, segundo a consultoria H2 Gambling Capital, os brasileiros seriam o povo que mais aposta e perde do mundo em site de apostas cs valores totais, abaixo apenas dos EUA.

### **Por que Apostar na Copa do Nordeste?**

A Copa do Nordeste reúne times das nove regiões do Nordeste brasileiro em site de apostas cs uma disputa intensa e cheia de emoção. Nem sempre os favoritos levam a melhor, tornando a competição mais imprevisível e interessante.

Realizar apostas nesse evento pode adicionar ainda mais emoção a partidas, já que fãs sentemse mais engajados ao torneio e torcem mais por suas equipes preferidas.

- 1. Apostas Fixas
- 2. Apostas ao Vivo
- 3. Apostas System
- 4. Parley/Combo
- 5. Handicap

## **Como Fazer apostas online no Futebol**

**1. Cadastro:** Visite um site de apostas online em site de apostas cs que confie e crie uma conta de usuário.

**2. Depósito:** Depois de se cadastrar, efetue um depósito para usar como saldo para jogar.

**3. Selecione o jogo:** Escolha o torneio e a partida desejados na lista de eventos esportivos oferecidos.

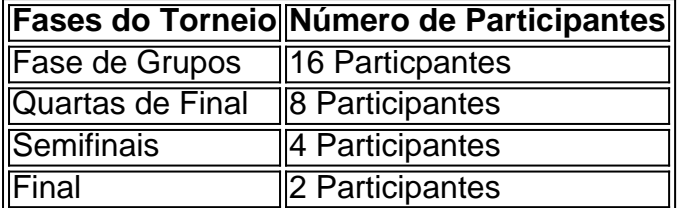

Author: mka.arq.br

Subject: site de apostas cs

Keywords: site de apostas cs

Update: 2024/7/5 9:23:34